## Cisco Linksys E1200 Router Firmware >>>CLICK HERE<<<

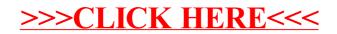